## C# Windows Forms Tips

[\[C#\]](http://typea.info/tips/wiki.cgi?page=C%23)[[Visual Studio](http://typea.info/tips/wiki.cgi?page=Visual+Studio)]

Form

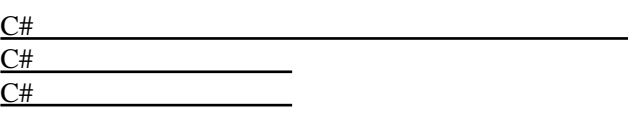

Windows WPF

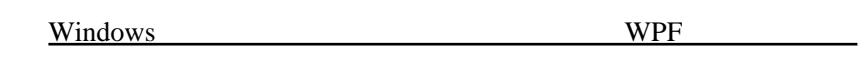